# HP XP7 for Business Continuity Manager 8.1.0-01 Release Notes

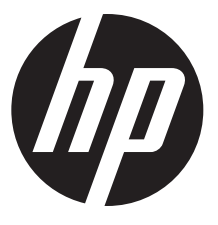

HP Part Number: TK954-96021 Published: February 2015 Edition: First

#### © Copyright 2009, 2015 Hewlett-Packard Development Company, L.P.

Confidential computer software. Valid license from HP required for possession, use or copying. Consistent with FAR 12.211 and 12.212, Commercial Computer Software, Computer Software Documentation, and Technical Data for Commercial Items are licensed to the U.S. Government under vendor's standard commercial license.

The information contained herein is subject to change without notice. The only warranties for HP products and services are set forth in the express warranty statements accompanying such products and services. Nothing herein should be construed as constituting an additional warranty. HP shall not be liable for technical or editorial errors or omissions contained herein.

#### Acknowledgments

Hitachi® and Universal Replicator® are registered trademarks of Hitachi, Ltd.

Java is a registered trademark of Oracle and/or its affiliates.

Microsoft®, Windows®, Windows Server®, and Windows Vista® are US registered trademarks of Microsoft Corporation.

ShadowImage® and TrueCopy® are registered trademarks of Hitachi Data Systems Corporation.

## Version

8.1.0-01

## **Description**

This document contains release notes for HP XP7 for Business Continuity Manager (BCM). This release addresses an issue in which YKQUERY and other CLI commands generated a return code of 44.

## Update recommendation

Recommended

## Superseded version

8.1.0-00

## Operating system

One of the operating system versions shown in the following table is required.

#### Table 1 Applicable operating system

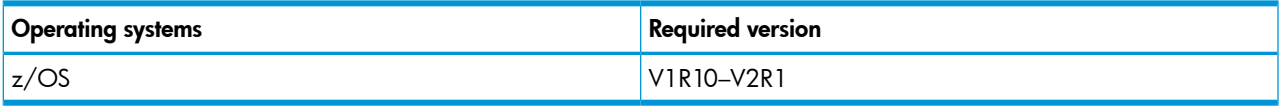

## License keys

You cannot use license keys that you installed for release 05-03 or earlier. This version requires a new style license key. The new style license key length is 75 characters.

## Product models

#### Table 2 Storage system firmware levels

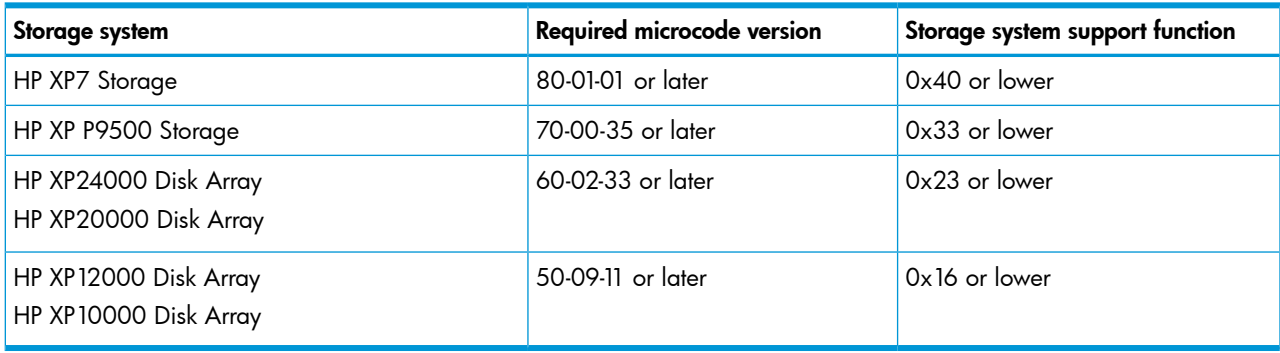

## Devices supported

HP XP7 for Business Continuity Manager on IBM mainframe servers running z/OS using HP XP7 Storage, HP XP P9500 Storage, and HP XP series disk arrays.

## Languages

International English

## New features and important enhancements

This version of BCM supports the following functions and features:

#### Table 3 Supported enhancements and features in 8.1.0-00

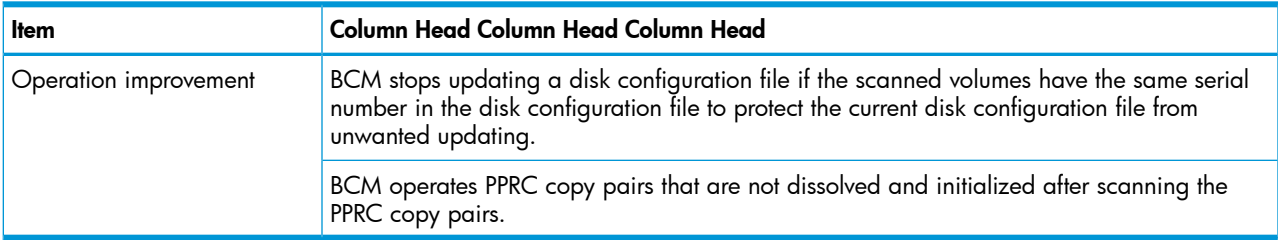

If you currently use a BCM version earlier than 8.1.0-00, see *HP XP7 for Business Continuity Manager 8.1.0-00 Release Notes* for new functionality.

## **Prerequisites**

#### Prerequisite programs

The following software programs must be installed to use Business Continuity Manager.

#### Table 4 Prerequisite programs to install

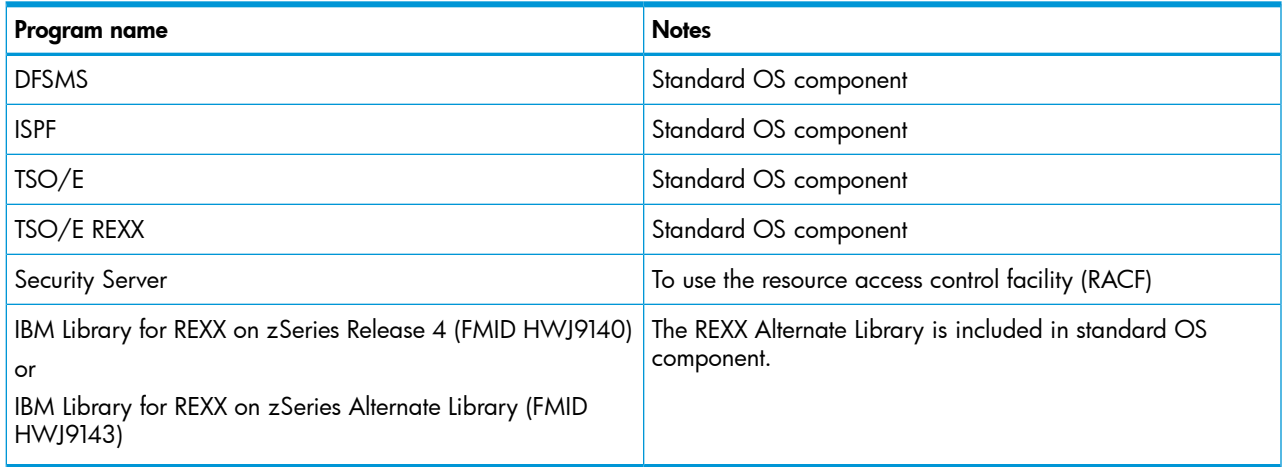

## Related programs

#### Linking Replication Manager

The following software programs are required when Replication Manager is used to collect mainframe system storage information.

#### Table 5 Prerequisite programs when linking Replication Manager

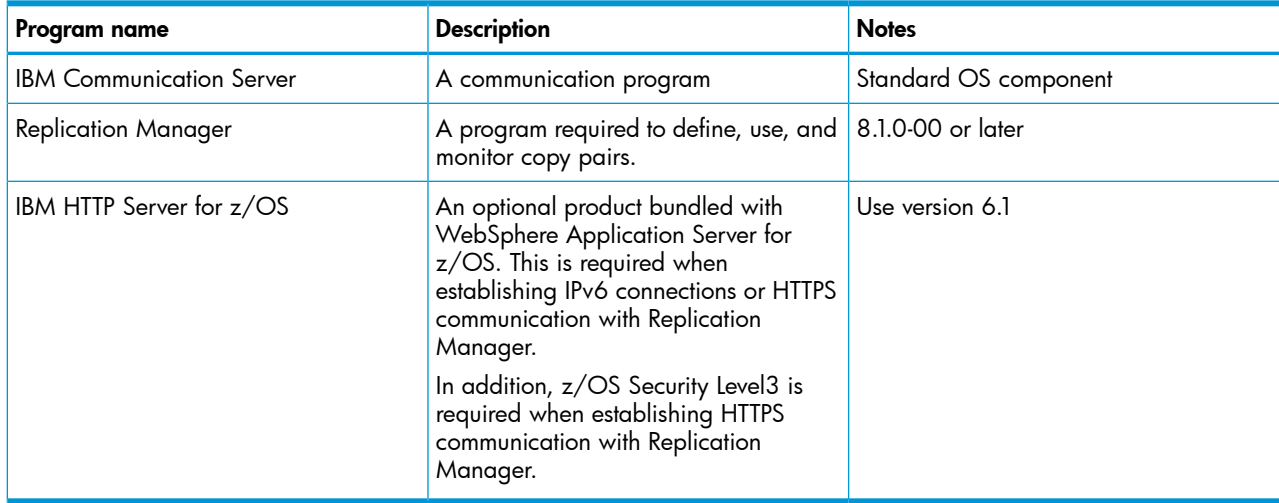

#### Operating z/OS on z/VM

The following software programs are required when operating BC Manager z/OS on z/VM. In addition, a LOCALMOD must be performed on the z/VM Control Program (CP) to enable the CCWs used by BCM. See Appendix E in the *HP XP7 for Business Continuity Manager Installation Guide* for the details of the LOCALMOD.

#### Table 6 Prerequisite programs when operating Business Continuity Manager z/OS on z/VM

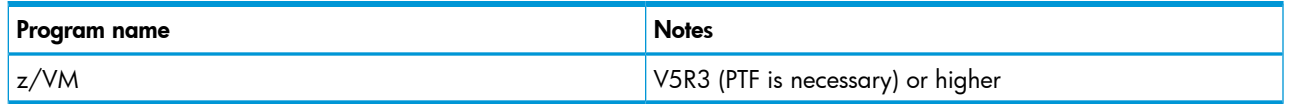

#### Performing operations in a 2DC configuration with HyperSwap and Continuous Access Journal

The following software program is required when running BCM in a 2DC configuration with HyperSwap and Continuous Access Journal.

#### Table 7 Prerequisite programs when performing operations in a 2DC configuration with HyperSwap and Cnt Ac-J

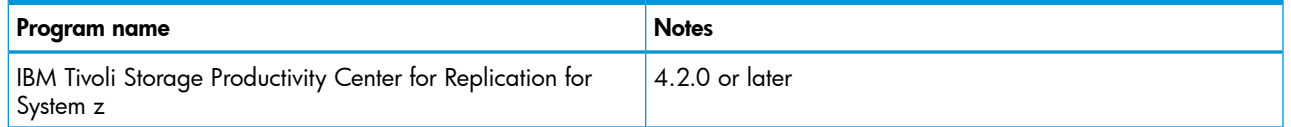

## Memory and disk space requirements

#### Virtual memory space requirements

The following indicates the user region necessary to run Business Continuity Manager.

- User region less than 16 MB: 1,024 KB
- Extended user region greater than 16 MB:
	- For TSO/E: 4,000 KB + (2 x *number of volumes*) KB  $\circ$
	- For Batch:

4,000 KB + ↑(1.5 x *number of volumes*)↑ KB

*number of volumes*: Number of all volumes included in DAD used. When two or more copy groups are operated, they are sum totals of the number of volumes that each copy group uses.

The following indicates the user region necessary when linking with Replication Manager. The *PREFIX* parameter and *DEVN* parameter in the following formula are the initialization parameters of the BCM agent.

- User region less than 16 MB: 2,048 KB
- Extended user region greater than 16 MB:
	- 6,000 KB + *A* KB
	- + ↑(512 x *number-of-specified-PREFIX-parameters*) ÷ 1,024 ↑ KB
	- + ↑ (64 x *number-of-specified-DEVN-parameters*) ÷ 1,024 ↑ KB
	- *A*: The larger value of the following: the value of (1.5 x *D*) and the result of (3 x *P*)

*D*: Among the numbers of devices specified for the DEVN parameters, the highest number of devices.

*P*: Among the copy groups used by the BCM agent, the highest number of copy pairs in any group.

The amount of memory required to use BCM Monitor is shown as follows.

- For a user region less than 16 MB: 2,048 KB
- For an extended user region of 16 MB or more:

6,000 KB +  $(3 \times$  *number-of-copy-pairs*) KB +  $(C + S) \times 1$  KB

*C*: Number of copy group parameters specified in the YKMONCG file.

*S*: Number of action parameters specified in the YKMONCG file.

#### Table 8 Disk space requirements

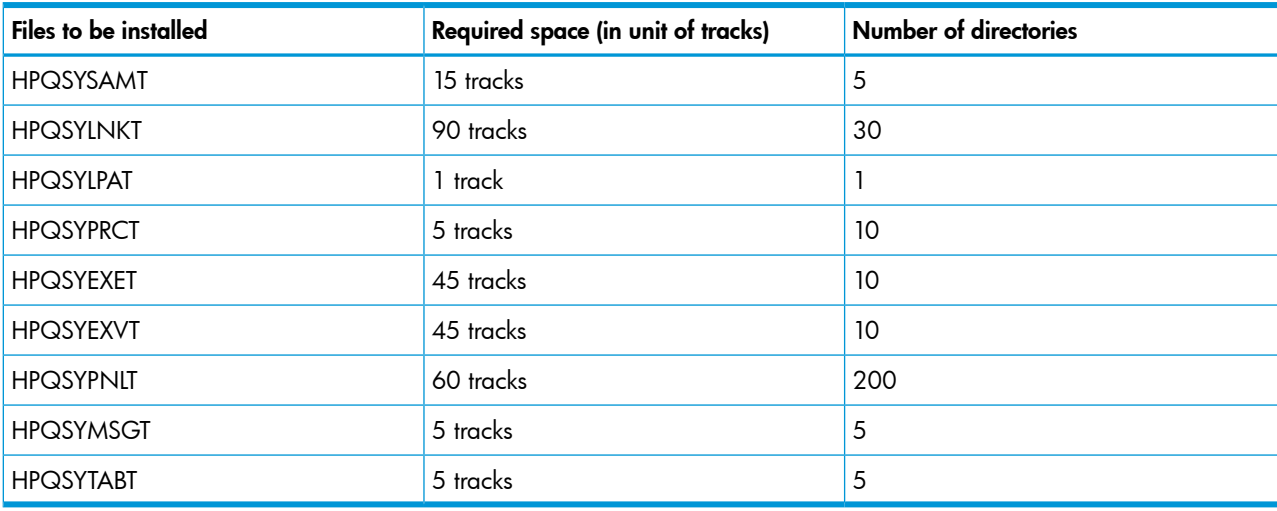

## Resolved issues

Resolved issues from 8.1.0-00 to 8.1.0-01.

#### Table 9 Resolved issues

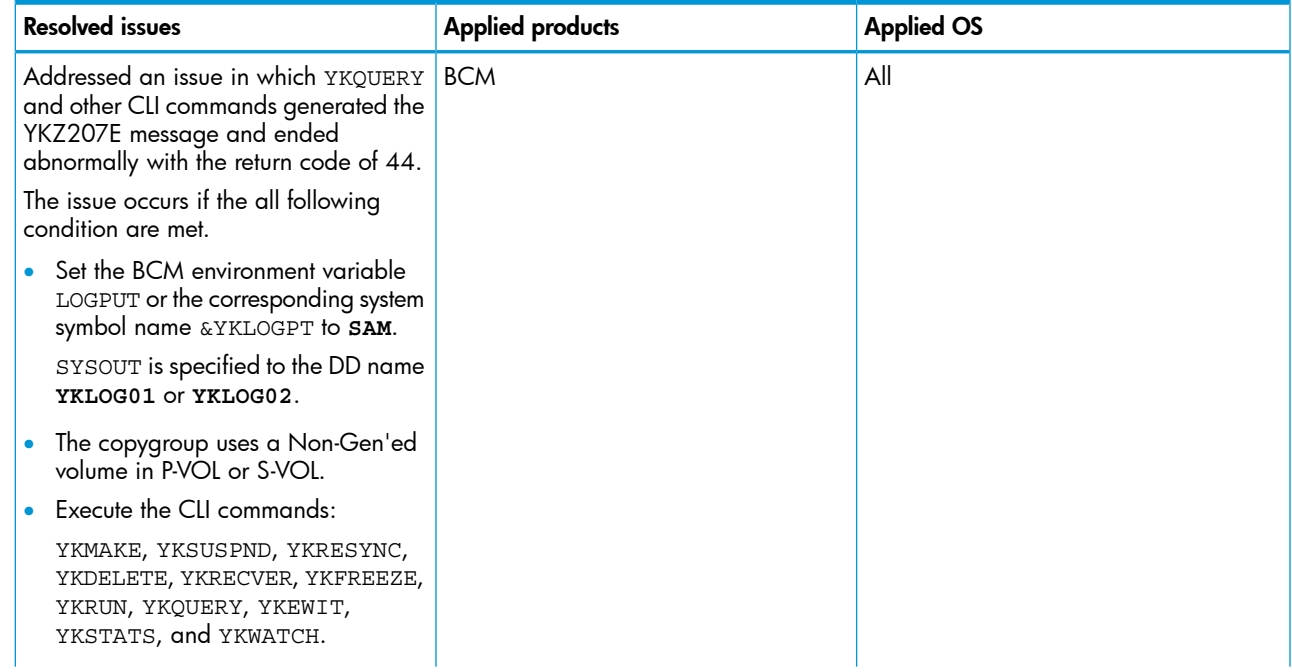

#### Table 9 Resolved issues *(continued)*

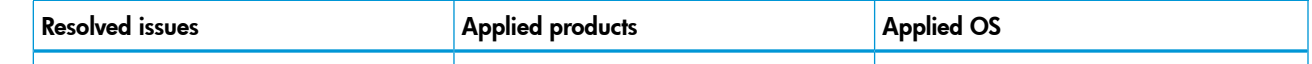

Known issues

None.

## Installation instructions

#### Installation precautions

Review the following manual references for installation:

- Before starting installation, ensure that there are sufficient dataset capacity and number of directories in the distribution libraries and the target libraries that are required for installation.
- See the installation chapter of the *HP XP7 for Business Continuity Manager Installation Guide* for full details.

## Determining current version

#### Version description

The Main Menu panel displays the version number of this product as follows:

• Version 8.1.0-01

The ISPF Setting Information panel and the YKINSCHK command YKK001I message output display the version number of this product as follows:

• Version 8.1.0-01 (00)

The YKDSPENV command YKT400I message output displays the version number of this product as follows:

• Version 8.1.0-01

When Agent starts, the YKY001I message output displays the version number of this product as follows:

• Version 8.1.0-01

The YKENV command displays the version number of this product as follows:

• Version 8.1.0-01 (00)

When BCM Monitor starts, the YK8001I message output displays the version number of this product as follows:

• Version 8.1.0-01

In the chapters "Installing Business Continuity Manager" and "Modifying Sample JCL" in the *HP XP7 Business Continuity Manager Installation Guide*, replace CHYK*nnn* and V*nnnnnn* as follows:

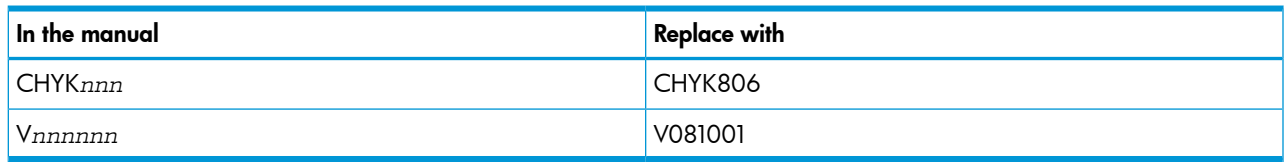

## User SVC version that corresponds to this product version

The User SVC version that corresponds to this product version is as follows:

• Version 7.5.0-00(00) or later

This information appears in the User SVC Information panel and the YKINSCHK command execution result.

# Compatibility/interoperability

## System configuration

- BCM supports 2DC configurations (1:1). By making multiple units of 2DC configurations, it is possible to create N:N configurations.
- BCM supports 3DC (Cnt Ac-S and Cnt Ac-J) configurations (Cascade configurations and Multi-Target configurations). Note that 3DC configurations are supported only when all storage systems in the configurations are XP10000/XP12000 disk arrays, XP20000/XP24000 disk arrays, XP P9500 Storage, or XP7 Storage. N:1 configuration and a configuration that consists of 4 or more DCs are not supported.
- BCM supports 4x4 and 4x4x4 Multi-Target configurations. Note that the configuration should consist entirely of XP10000/XP12000 disk arrays, XP20000/XP24000 disk arrays, XP P9500 Storage, or XP7 Storage.
- BCM supports 4x4x4 Cascade configurations. Note that the configuration should consist entirely of XP12000/XP10000 disk arrays, XP24000/XP20000 disk arrays, XP P9500 Storage, or XP7 Storage.

## Remote DKC control function

- When using Remote DKC control function, use Fibre Channel links for connection between DKCs. ESCON links are not supported. When you define the logical path between CUs for Remote DKC control function, you must define the path between the CUs that belong to the command device volumes.
- To share a command device among multiple operating systems, ensure that the &YKCMDIF variable is either defined in the IEASYM member or set by the START YKSETENV command.
- When allocating a command device, note the following items:
	- A parity group cannot be moved if a command device is defined within the parity group.
	- The parity group type cannot be changed if the command device is defined within the parity group.
- The command device between LCUs cannot be moved.
- The volume size of the command device cannot be changed.
- When defining a multiple command device line, HP recommends the following command device setting to reduce the CLI command response time:
	- The number of command devices for the first storage system of a route list should be 17 or less.

## Copy types

There should not be a mix of copy types within a single copy group. Ensure that all volumes are SIMPLEX in the initial state. BCM does not display the pair status correctly in the following conditions:

- Copy group definition is changed when all pairs are not SIMPLEX.
- Pair configuration in the copy group definition differs from the actual pair configuration.

## **Other**

- From BCM 04-00, CLI Command-Execution Logs are output to SYSLOG. This applies to the CLI commands that are executed from within the ISPF panels of BCM. Therefore, large amounts of data will be output to SYSLOG when you make frequent use of BCM or issue many CLI commands.
- BCM does not support Data Exchange volumes.
- From z/OS V1R8, a console ID cannot be specified to the CN operand of the TSO/E SEND command. Because of this, a console ID cannot be specified for the CN operand of the YKWATCH command when using it on z/OS V1R8 or later. If the console ID is specified, the TSO/E SEND command that is used in the YKWATCH command will fail and the YKWATCH does not return the expected message.
- From BCM 06-00, it becomes impossible to use the configuration file made by versions earlier than 02-00. (APIInfo Level in the configuration file is 1.1.0 or earlier).
- After the storage system microcode is replaced, scan the storage system.
- Specify a different storage system serial number for P-VOL and S-VOL when you define the copy group definition of the copy type other than Business Copy.
- Do not specify a different DADID from the DADID in a copy group definition when you specify a DADID in the Set Defaults panel or the YKLOAD command's operand.
- From BCM 06-00, it is necessary to set up the resource access control facility (RACF) to use the CLI commands or BCM agent.
- Do not perform PPRC operations on BCM copy pairs. If you perform PPRC operations to BCM copy pairs, dissolve and re-establish the copy pairs using BCM.

You can resynchronize copy pairs with the CESTPAIR operation with the default operands only if you perform the CSUSPEND operation with the default operands on the BCM copy pairs of a Cnt-Ac S copy group without the C/T group ID.

- If there is already a configuration file generated by the YKP2A command of the Mainframe Agent program, make sure to use the different prefix value for BCM so that it does not reference the configuration file generated by the YKP2A command. BCM does not accept a configuration file generated by the YKP2A command. If such a file is used for any BCM operations, it causes an error.
- With BCM versions earlier than version 6.1.0-00, user SVCs cannot be used to suppress output of IOS002A messages when the I/O path between the host and the storage system is disconnected while device scanning is being performed. Therefore, in a mixed-version environment, make sure to always use user SVCs of BCM version 6.1.0-00 or later.

## Temporary restrictions

- In a configuration in which supported XP disk arrays, XP P9500 Storage, and XP7 Storage coexist, BCM can manage a configuration only when it consists of devices whose serial numbers are not duplicates. Each device in the configuration must have a unique serial number.
- When using BCM to operate from L-site in a 4x4x4 Multi-Target configuration with Delta Resync, do not perform the resync operation on a Cnt Ac-J copy pair that was automatically suspended after performing Reverse Resync on Cnt Ac-S copy pairs to avoid forming a 3DC Cascade configuration.
- When using BCM to operate from L-site in a 4x4x4 Multi-Target configuration with Delta Resync, start the business operation after Cnt Ac-S and Cnt Ac-J copy pairs are formed so the Multi-Target configuration is established.
- BCM does not support a recovery procedure from failure in 4x4x4 Multi-Target configuration with Delta Resync by misoperation. In this case, use the following assistance: If you need to call technical support, make sure to provide as much information about the problem as possible, including:
	- The circumstances surrounding the error or failure.
	- The content of any error messages displayed on the host systems.
	- The content of any error messages displayed on Remote Web Console.
	- The Remote Web Console configuration information (use the FD Dump Tool).
	- The service information messages (SIMs), including reference codes and severity levels, displayed by Remote Web Console.
- Do not specify the following values to the DADID of a Disk Configuration Definition, a copy group, or a route list. Specifying those values may cause the information displayed in the Discover HP Storage Arrays panel to become incorrect.

◦ "R"

```
◦ "CMD"
```
- "I"
- "K"
- "RC"

Examples that cannot be specified:

- "R"
- "xx.R"
- "R.xx"
- "xx.R.xx"

where *xx* is an arbitrary string of one or more characters.

• The YKWATCH command is not available for monitoring a copy pair status transition if the PPRCSUM feature in DEVSUPxx is enabled in z/OS V1R13 or later. Use the YKEWAIT command to monitor instead.

## Specification differences from previous versions

This section describes the specification differences between BCM version 8.0.0-00 and version 8.1.0-00.

• In configuration files and in REXX variable structures, "XP7" is displayed as "VSPG1000".

## **Overall**

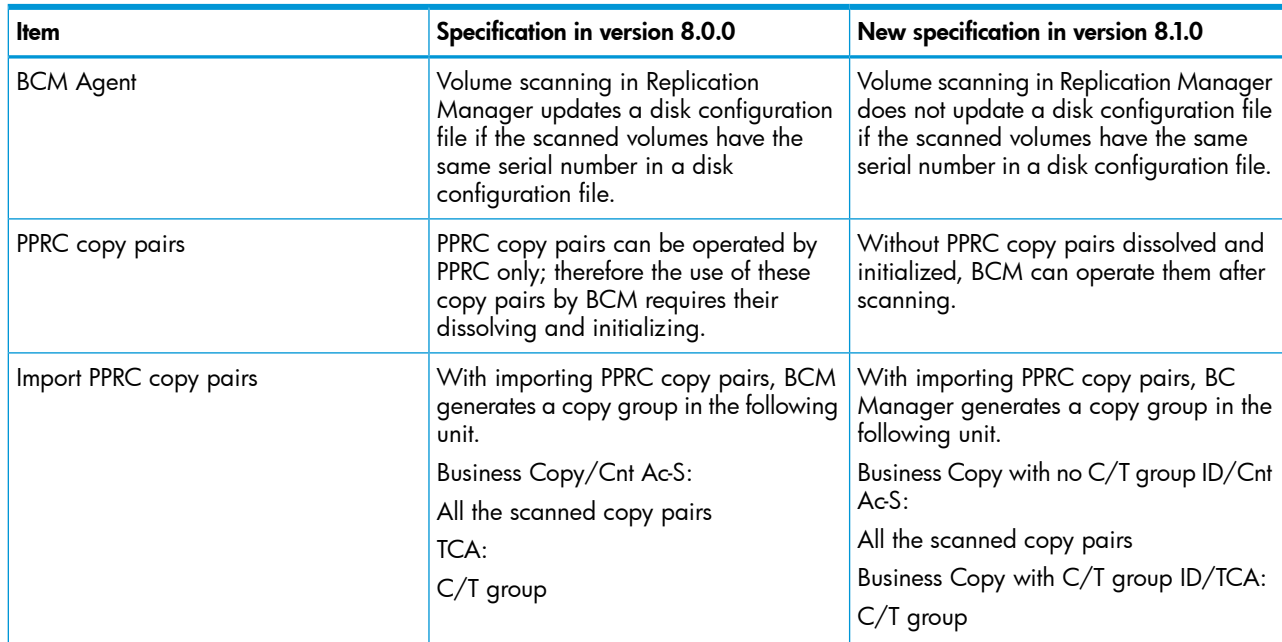

## **Commands**

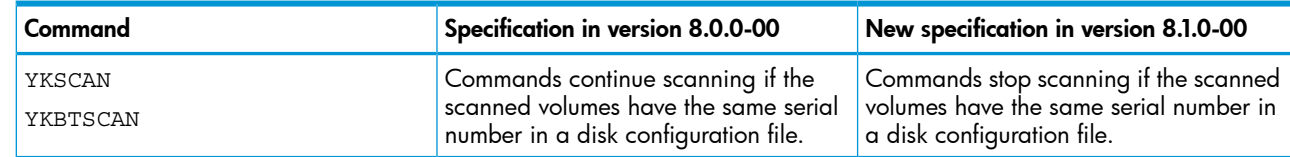

## ISPF panels

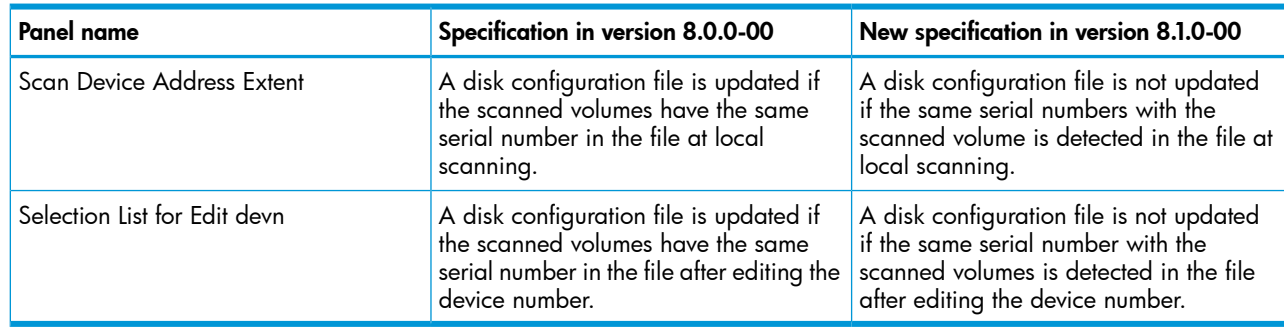

## **Messages**

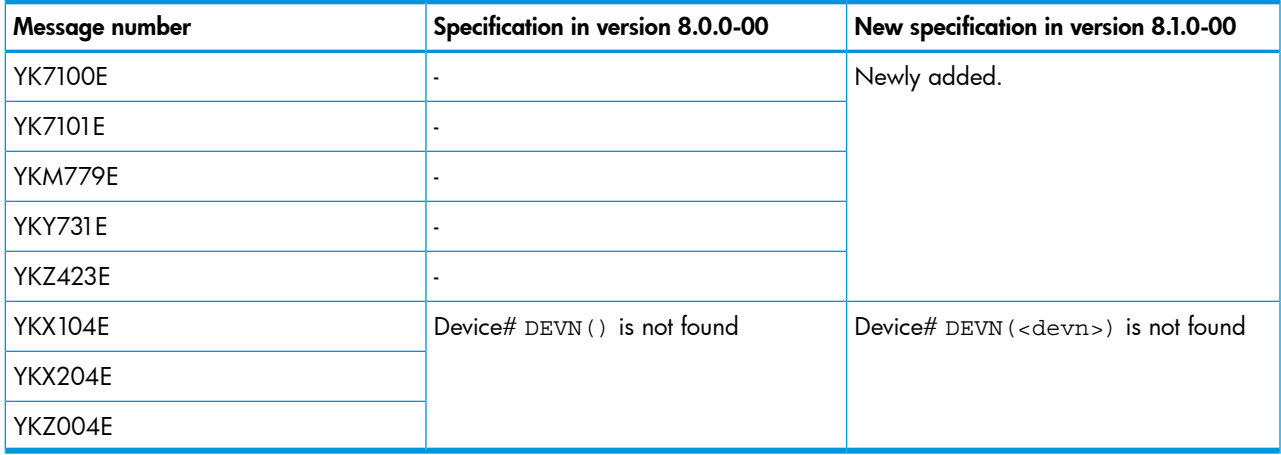

## Documentation feedback

HP is committed to providing documentation that meets your needs. To help us improve the documentation, send any errors, suggestions, or comments to Documentation Feedback ([docsfeedback@hp.com](mailto:docsfeedback@hp.com)). Include the document title and part number, version number, or the URL when submitting your feedback.